Skráning rafrænna viðfanga vefútgáfa, opin öllum

> Rafrænar möppur í landskjarna Rafhlaðan Ritraðir skipulagsheilda

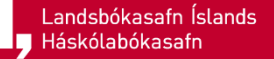

### Skráning rafrænna viðfanga – vefútgáfa, opin öllum

- Rafræn íslensk útgáfa, sem gefin er út á vef, án aðgangshamlana, fær rafræna möppu (portfolio) í landskjarna. Sú mappa er "sameign" Gegnissafna og stök söfn þurfa því ekki að búa til sínar eigin rafrænu möppur tengdar bókfræðifærslunni
	- Með rafrænni útgáfu án aðgangshamlana er t.d. átt við rafrænar skýrslur Veiðimálastofnunar og rafrænar kennslubækur Menntamálastofnunar. Ekki þarf að vera á sérstakri IP tölu eða innskráður á vef til að komast að efninu
- Kostir gagnahögunarinnar
	- Rafræna aðgengið er leitarbært og sýnilegt bæði notendum Ölmu og Primo í öllum safnakjörnum, þótt ekki séu til rafrænar möppur í sjálfum safnakjörnunum
	- Stök söfn og safnakjarnar þurfa ekki að búa til og viðhalda eigin rafrænu möppum fyrir þessa tegund efnis
- Gagnahögunin hefur áhrif á leitir og leitarniðurstöður
	- Til þess að leit í Gegni skili rafrænni útgáfu sem á eingöngu rafræna möppu í landskjarna, þarf að stilla leitarumfang þannig að leitað sé í landskjarna
	- Sé umfang leitar afmarkað við safnakjarna, finnast eingöngu titlar sem eiga rafrænar möppur í þeim safnakjarna

### **Rafræn útgáfa – ein rafræn mappa vistuð í landskjarna, engin rafræn mappa vistuð í safnakjarna**

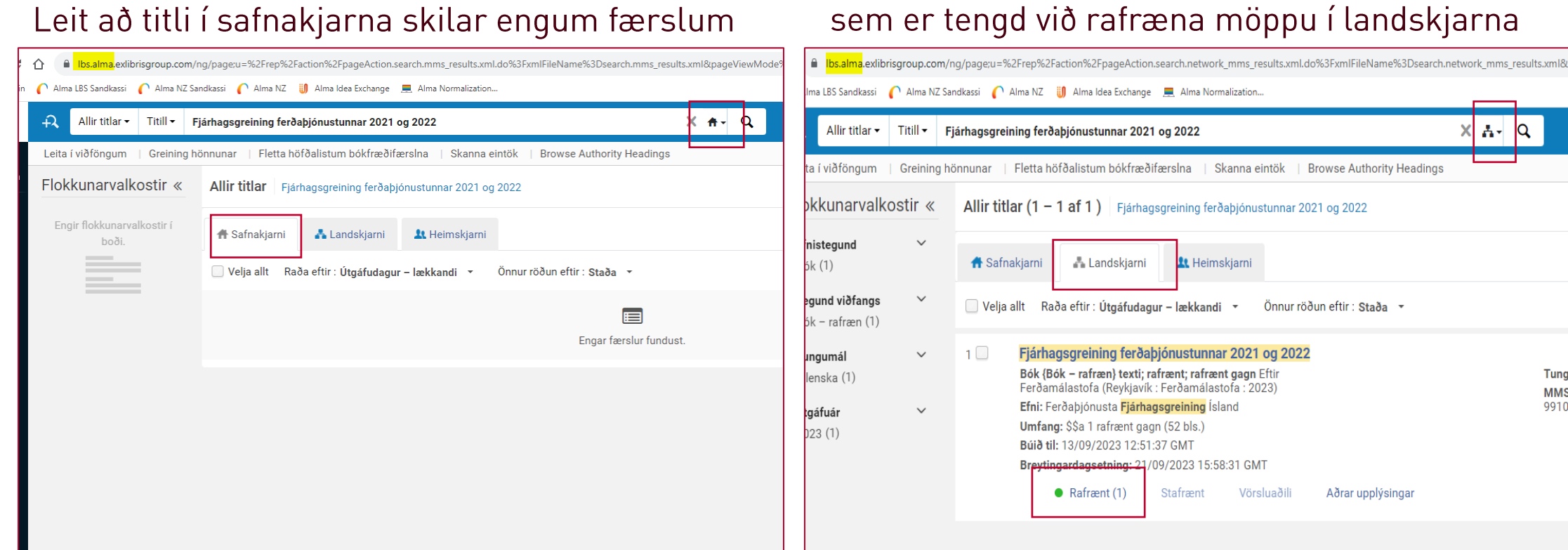

### Leitarumfang er landskjarni - leit skilar færslu sem er tengd við rafræna möppu í landskjarna

Fjárhagsgreining ferðaþjónustunnar 2021 og 2022

Önnur röðun eftir : Staða +

Aðrar upplýsingar

**11** Heimskiarni

Stafrænt

Vörsluaðili

 $\mathbf{A}$  -  $\mathbf{A}$ 

Tung

**MMS** 

9910

Landsbókasafn Íslands **H** Háskólabókasafn

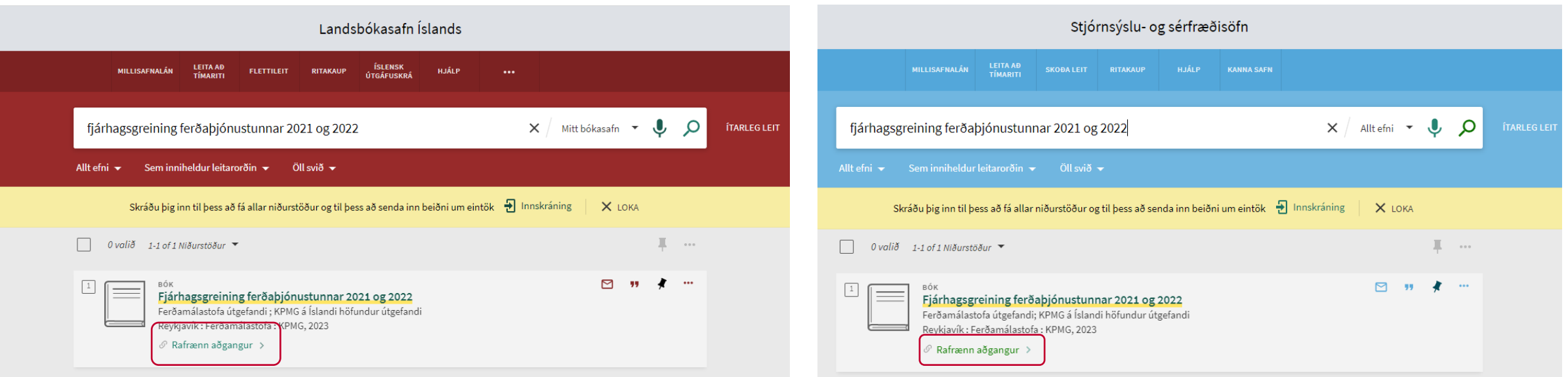

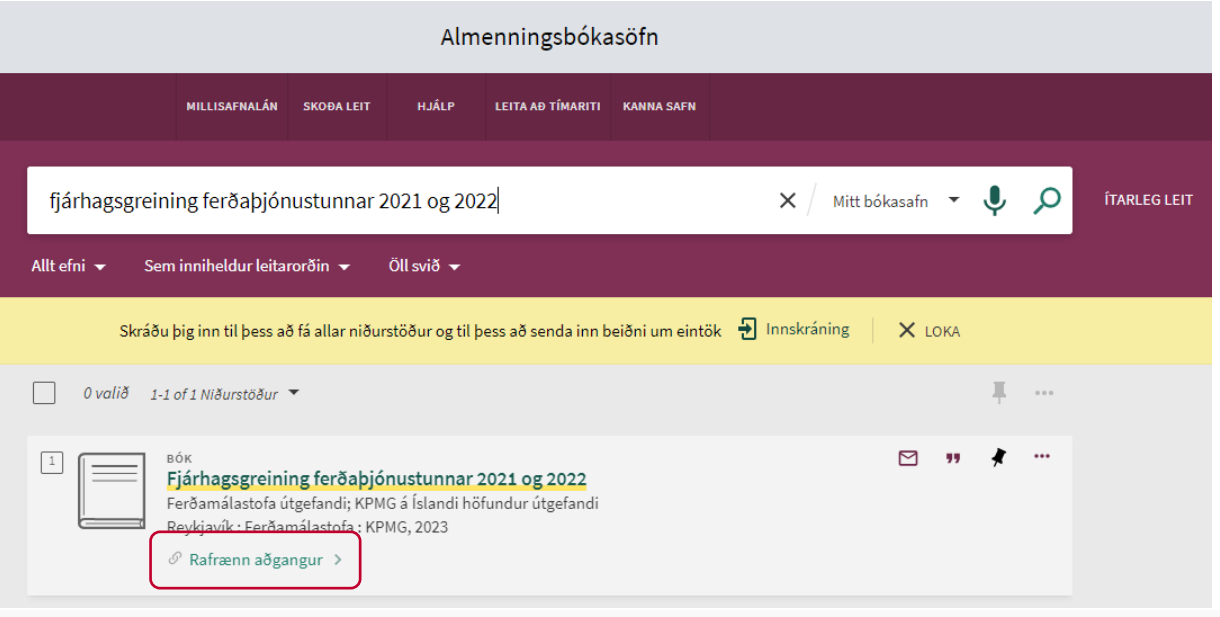

Leitir.is: Í (flestum) sérgáttum leitir.is finnst<br>rafrænt aðgengi að skýrslunni þótt aðeins sé til rafræn mappa í landskjarna

**z Landsbókasafn Íslands**<br>**1. j** Háskólabókasafn

#### Rafræn útgáfa – ein rafræn mappa vistuð í Lbs safnakjarna, engin rafræn mappa vistuð í landskjarna

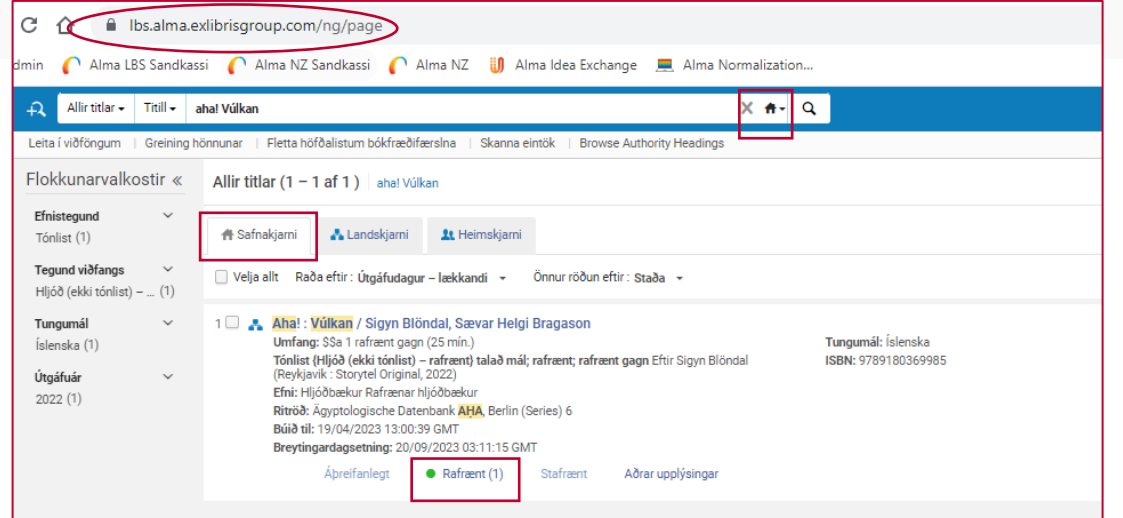

#### Leit í safnakjarna LBS - skilar titli og rafrænum aðgangi

Leitarumfang er landskjarni - niðurstöður sýna að til er rafræn mappa í einhverjum safnakjarna

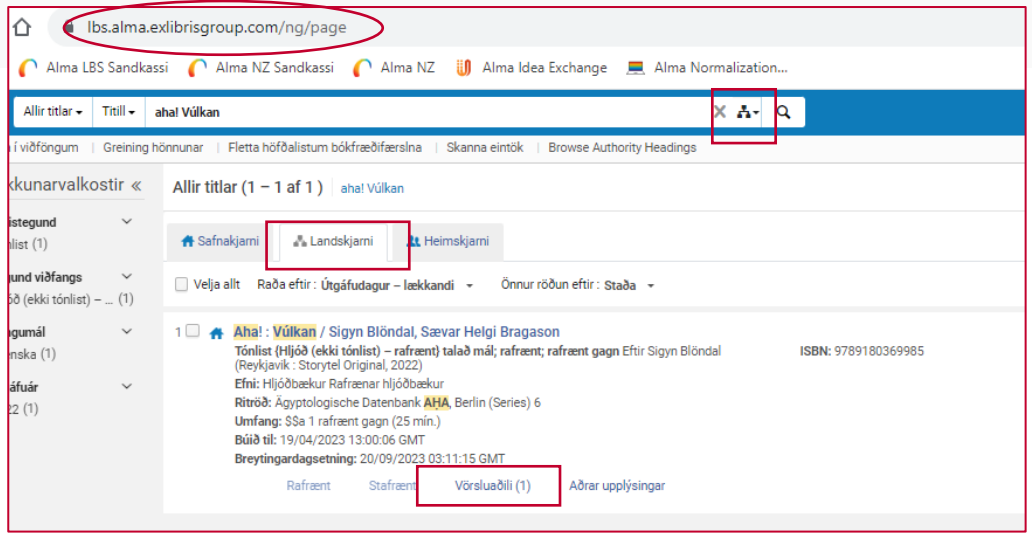

#### Leit í safnakjarna LHÍ - skilar engum færslum

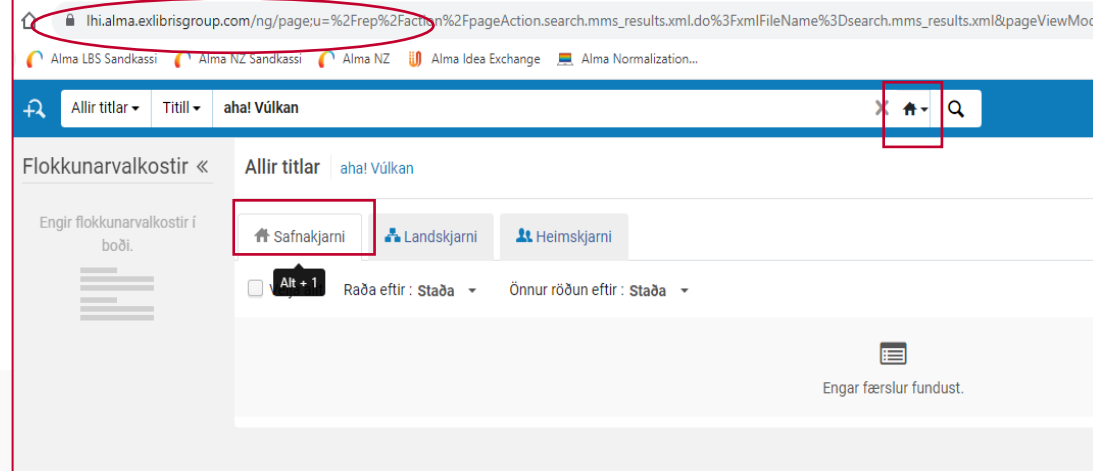

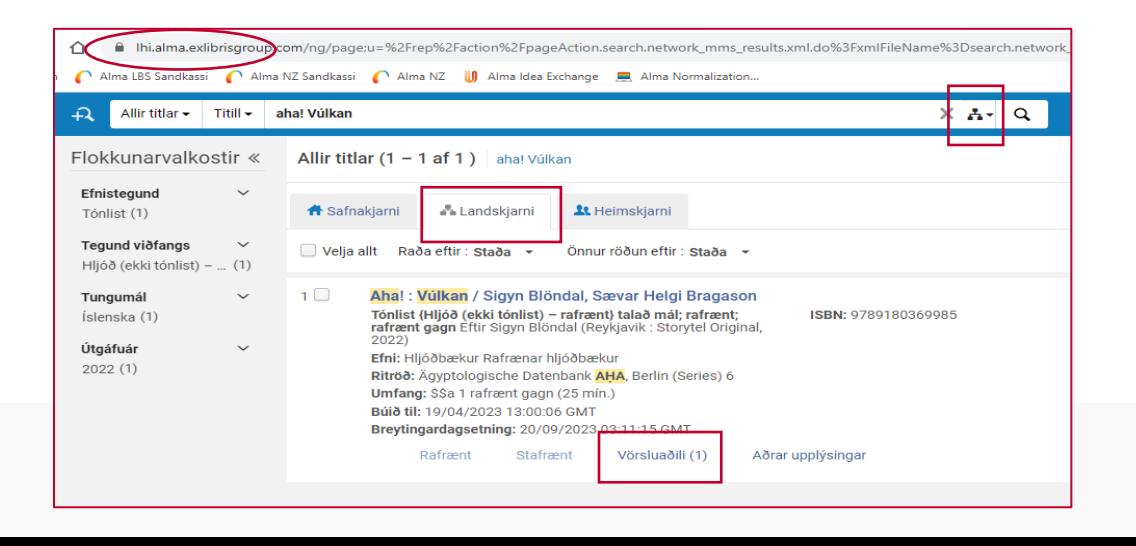

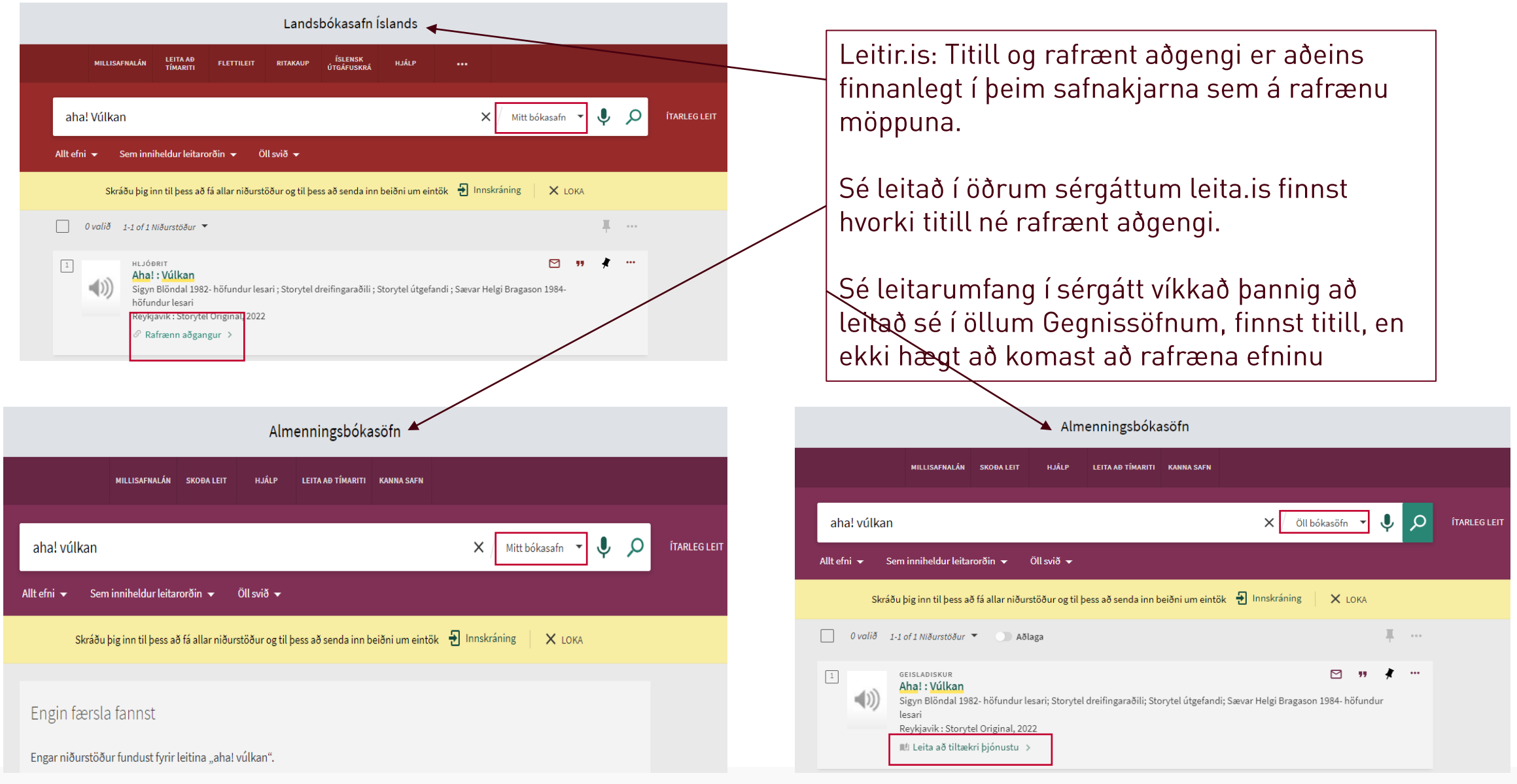

**a Landsbókasafn Íslands**<br>Sandskólabókasafn

## Skráning rafrænna viðfanga – vefútgáfa, opin öllum Að búa til rafræna möppu í landskjarna

- Ef bókfræðifærsla inniheldur
	- 856 40 \$\$u Virk vefslóð
	- 939 ## \$\$f nzp (stendur fyrir network zone portfolio)
- Verður sjálfkrafa til rafræn mappa í landskjarna fyrir viðfangið að því gefnu að slík mappa sé ekki þegar til
- Rafræna mappan verður ekki til um leið og færsla með þessum merkingum er vistuð, heldur í lok dags
- Rafrænar möppur í landskjarna þjóna eingöngu þeim tilgangi að greiða aðgang notenda að rafrænum viðföngum
- Eftir sem áður þarf að skila skilaskyldu efni til Landsbókasafns til varanlegrar varðveislu í Rafhlöðunni

## Skráning rafrænna viðfanga – vefútgáfa, opin öllum Að skila efni í Rafhlöðu

- Ef bókfræðifærsla inniheldur
	- 082 ?4 \$\$a Flokkstala
	- 856 40 \$\$u Virk vefslóð
		- Vefslóðin þarf að vísa á pdf skjal sem skráningarfærslan lýsir til að sjálfvirknin virki
	- 939 ## \$\$f rh (stendur fyrir Rafhlaða)
- Verður sjálfkrafa til færsla í Rafhlöðu og skjalið varðveitist varanlega þar
- Ef/þegar upprunalegar vefslóðir brotna, má skipta þeim út fyrir tengla í Rafhlöðu
- Skráningarfærslur fyrir skýrslur íslenskra stofnana og fyrirtækja, og annað efni sem gefið er út á vef, ættu flestar að innihalda bæði merkingar sem búa til rafrænar möppur í landskjarna og merkingar fyrir Rafhlöðu. Þannig er bæði aðgengi og varðveisla efnisins tryggð

Færsla sem er: Merkt þannig að hún varðveitist í Rafhlöðu Merkt þannig að til verði rafræn mappa í landskjarna

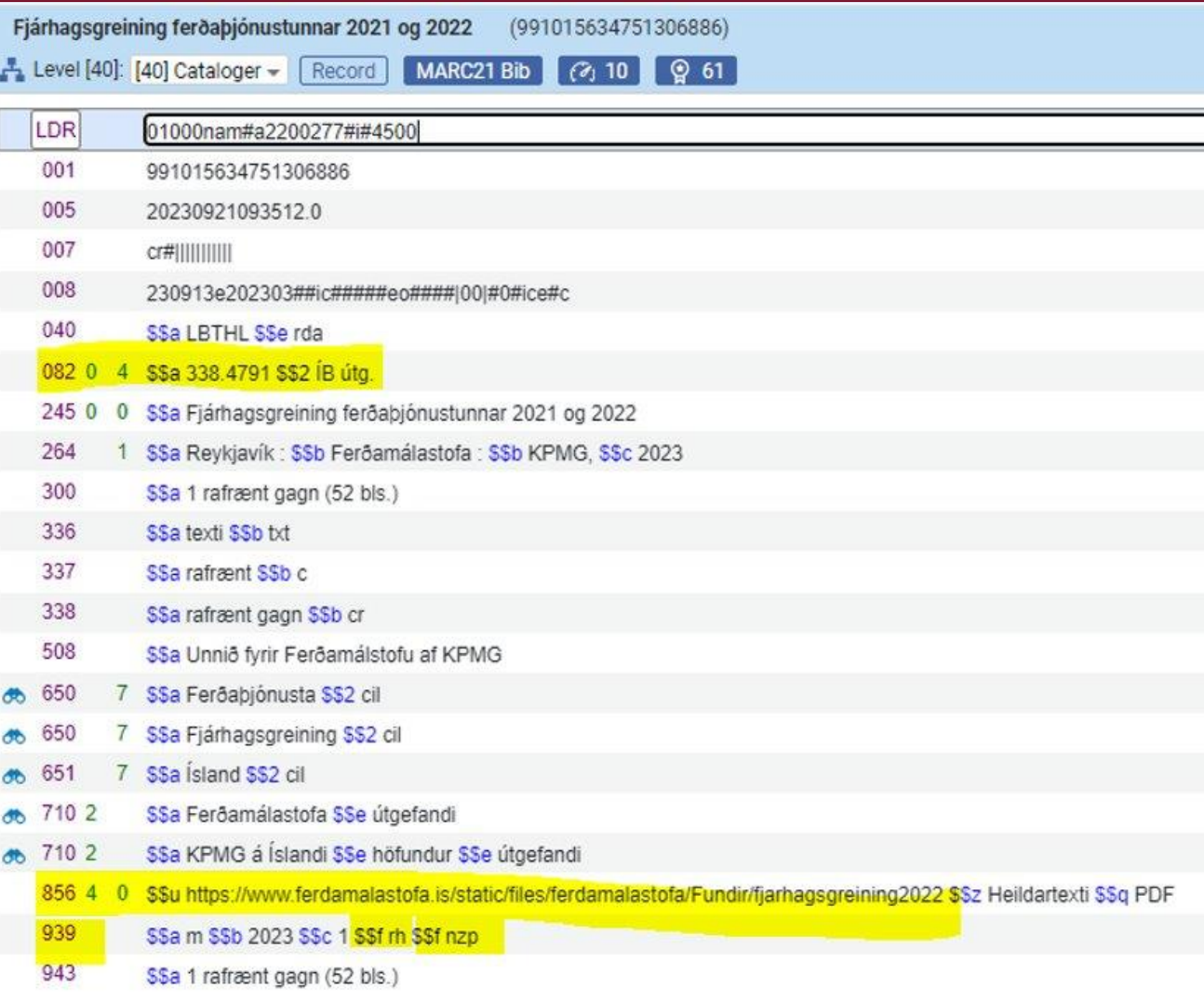

# Skráning rafrænna viðfanga Ritraðir skipulagsheilda sem leitaratriði

Til þess að

- halda saman skýrsluröðum skipulagsheilda og
- geta greint skýrsluraðirnar frá sjálfri skipulagsheildinni

er mikilvægt að nota staðlaða nafnmynd ritraðar sem leitaratriði í bókfræðifærslunni

- Í svið 490 er færð inn lýsing á ritröðinni það sem stendur á viðfanginu
- Í svið 810/830 er færð inn stöðluð nafnmynd fyrir ritröðina
- Ath að svið 490 #1 birtist ekki í stuttri færslu í Gegni til þess verður að nota svið 810/830

# Skráning rafrænna viðfanga Ritraðir skipulagsheilda sem leitaratriði

- Staðlað heiti ritraðar er sótt í nafnmyndaskrá með því að slá inn heiti skipulagsheildar og etv titil ritraðar í svið 810 og velja F3
- F3 opnar nafnmyndaskrá Gegnis (CIL) og býður líka upp á að sækja nafnmynd í Library of Congress (LCNAMES) eða í höfðalista úr bókfræðifærslum
- Sé um að ræða íslenska ritröð sem til er í nafnmyndaskrá Gegnis á alltaf að velja þá nafnmynd fram yfir aðra möguleika
- F3 sýnir eingöngu nafnmyndir og höfuð sem eiga við um það marksvið sem notað var til uppflettingar. T.d. er ekki hægt að skoða nafnmyndir sem eiga við svið 810 ef flett er upp (F3) í nafnmyndum frá sviði 830 í bókfræðifærslu

# Skráning rafrænna viðfanga Ritraðir skipulagsheilda sem leitaratriði

- Ef heiti ritraðar finnst hvorki í nafnmyndaskrá né höfðalista er heiti ritraðar slegið inn í bókfræðifærsluna
- Til þess að gera ritraðir skipulagsheilda (svið 810) leitarbærar, þarf að greina þær frá stöðluðu heiti skipulagsheildarinnar sem gefur þær út (svið 110 og 710). Það er gert með því að færa sérheiti ritraðarinnar í deilisvið 810 t og/eða ISSN númer ritraðarinnar í deilisvið 810 x. Notið ekki strípaða nafnamynd skipulagsheildar fyrir ritröð
	- Nafnmynd skipulagsheildar: Listasafn Íslands
	- Nafnmynd ritraðar skipulagsheildar: Listasafn Íslands. Rit Listasafns Íslands, 1019-2395
- Skipulagsheildir geta gefið út fleiri en eina ritröð
	- Nafnmynd skipulagsheildar: Veiðimálastofnun
	- Nafnmynd ritraðar skipulagsheildar: Veiðimálastofnun. VMST-R
	- Nafnmynd ritraðar skipulagsheildar: Veiðimálastofnun. VMST-N
	- Nafnmynd ritraðar skipulagsheildar: Veiðimálastofnun. Fjölrit

## Skráning rafrænna viðfanga Ritraðir skipulagsheilda sem leitaratriði

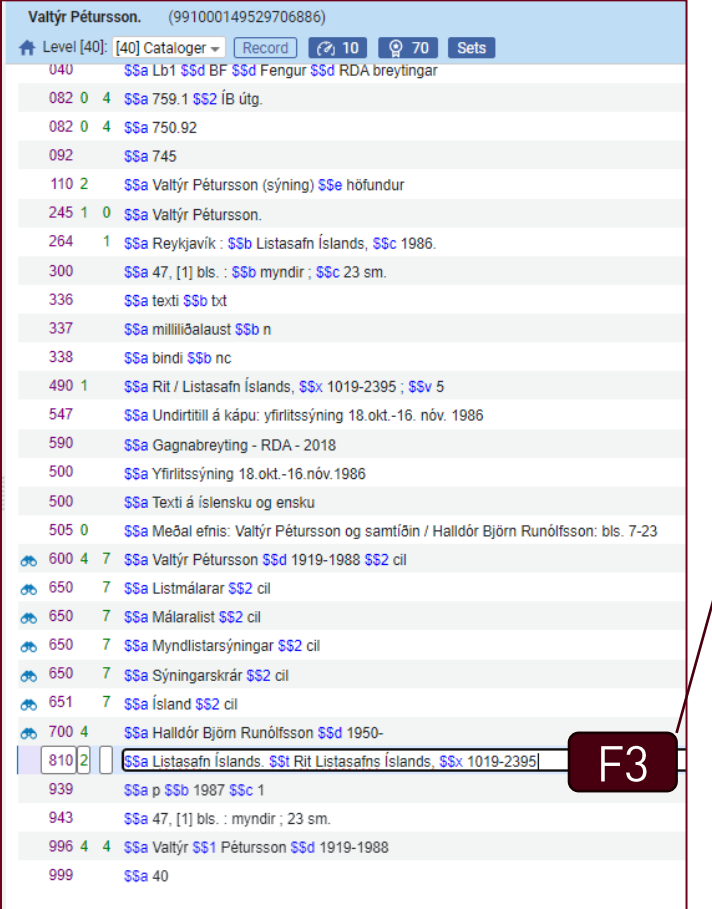

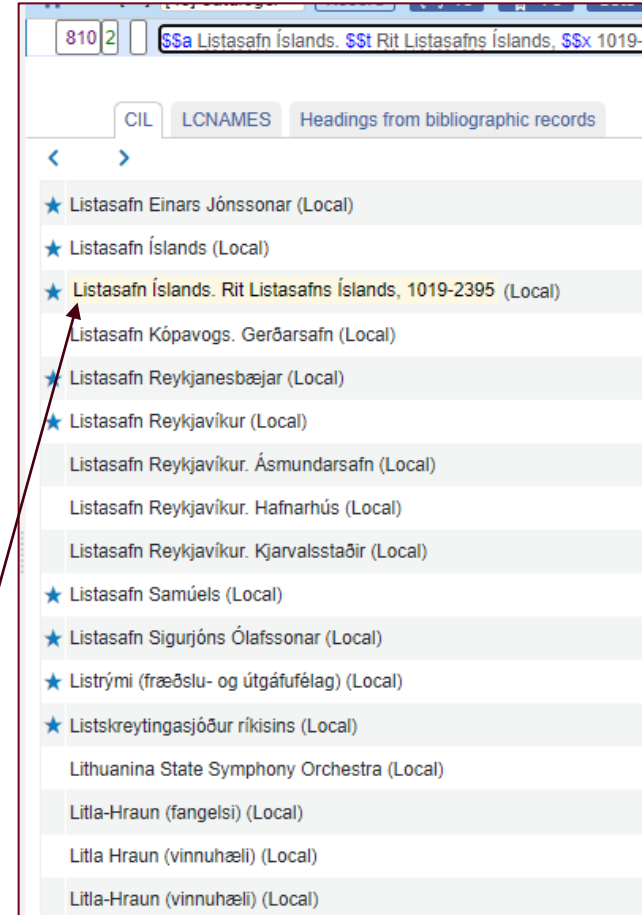

Veljið rétta nafnmynd fyrir ritröð:

2395

Hér er efri myndin: Listasafn Íslands, nafnmynd fyrir sjálfa skipulagsheildina

Neðri nafnmyndin: Listasafn Íslands. Rit Listasafns Íslands, 1019-2395, er nafnmynd fyrir ritröðina